## **T 4 Kalorimetrische Messung**

## **Einstellungen am Sensoreingang:**

Durch einen Mausklick den Sensoreingang mit der Temperaturbox aktivieren.

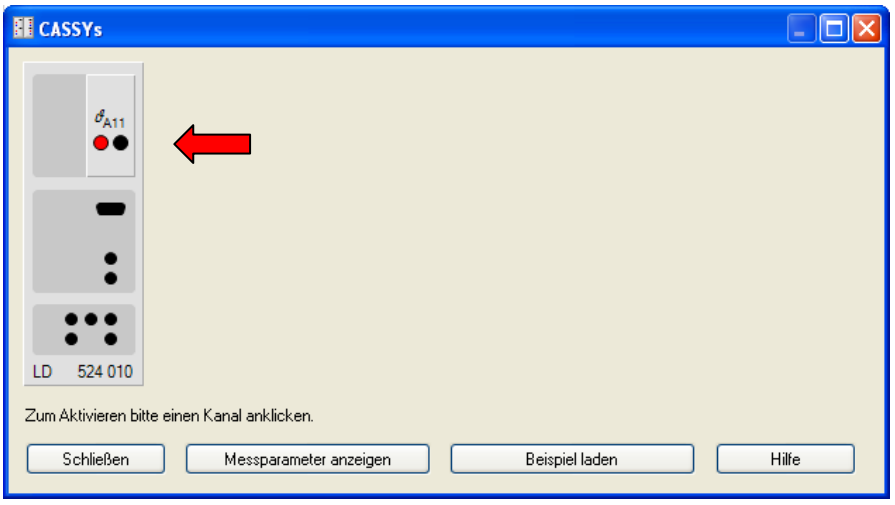

Am Sensoreingang **gemittelte Werte** aktivieren und als Messgröße bzw. Messbereich **–20°C .. 120°C** einstellen.

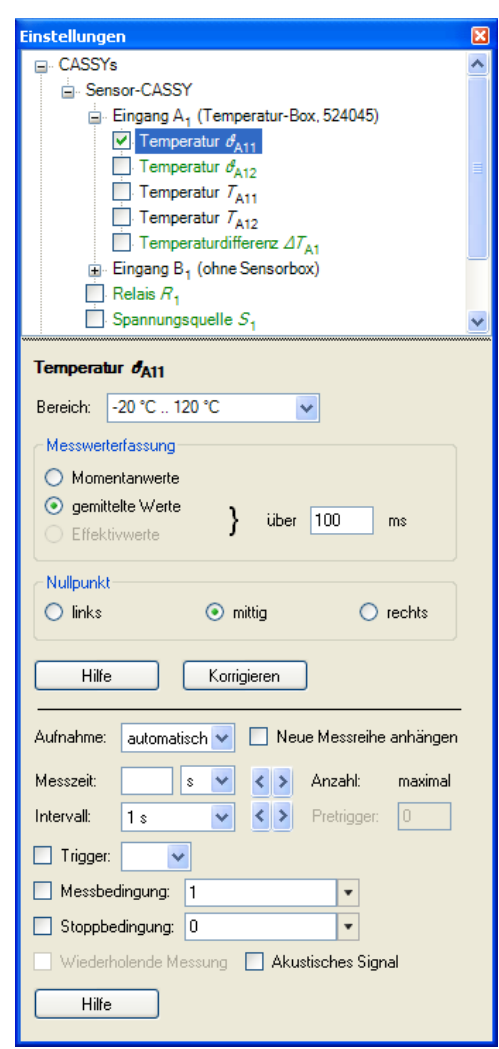

## **Messparameter:**

Die Messparameter können in der Standardeinstellung bleiben.

## **Auswertung:**

Mit einem rechten Mausklick im Diagramm kommen Sie zu den Auswertefunktionen **1** und mit einem rechten Mausklick auf eine Achse **2** können Sie diese skalieren.

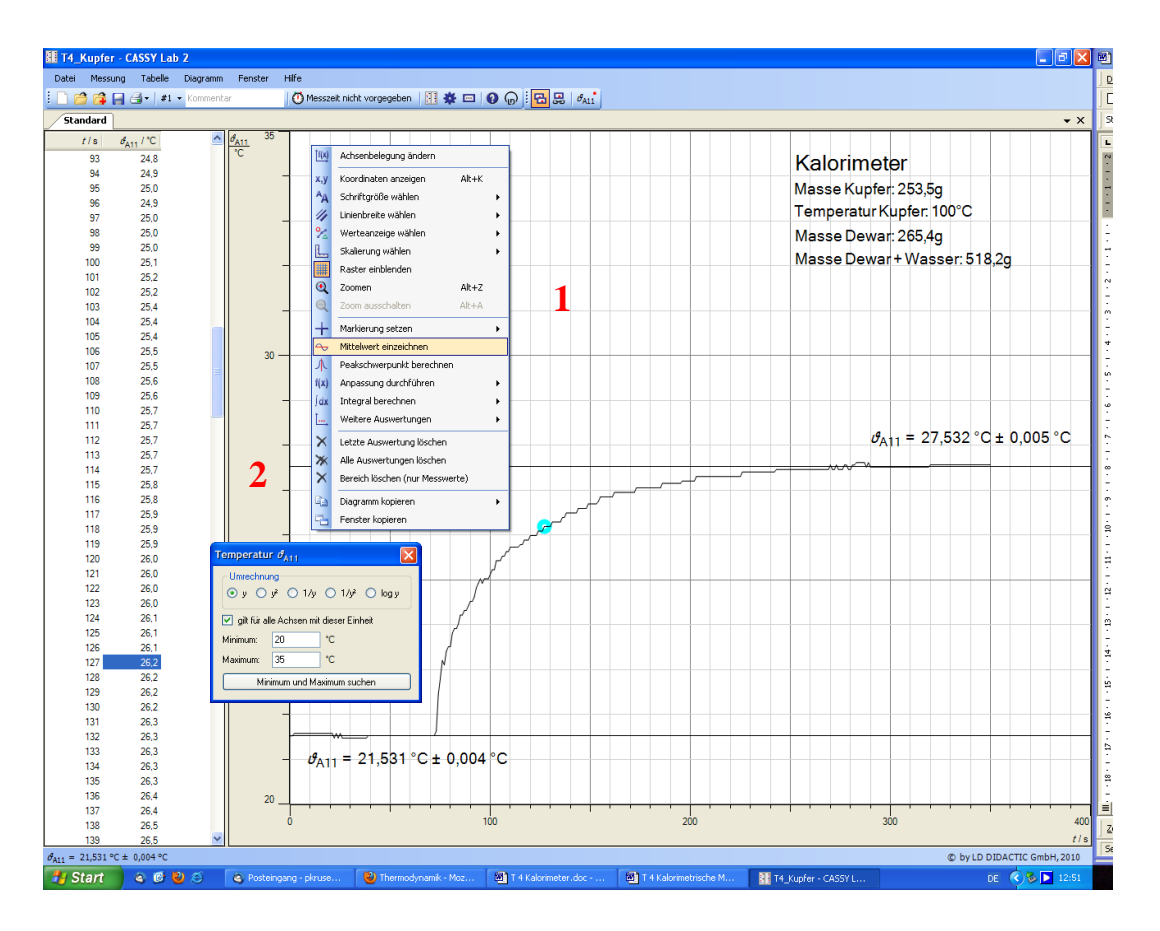